## eVidyalaya Half Yearly Report

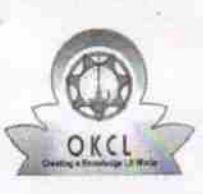

Department of School & Mass Education, Govt. of Odisha

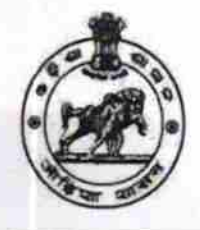

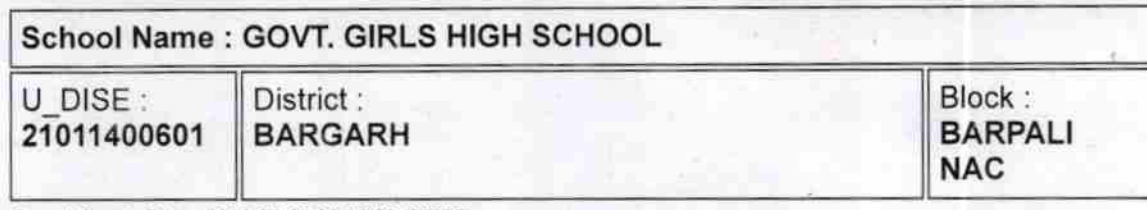

Report Create Date : 0000-00-00 00:00:00 (26092)

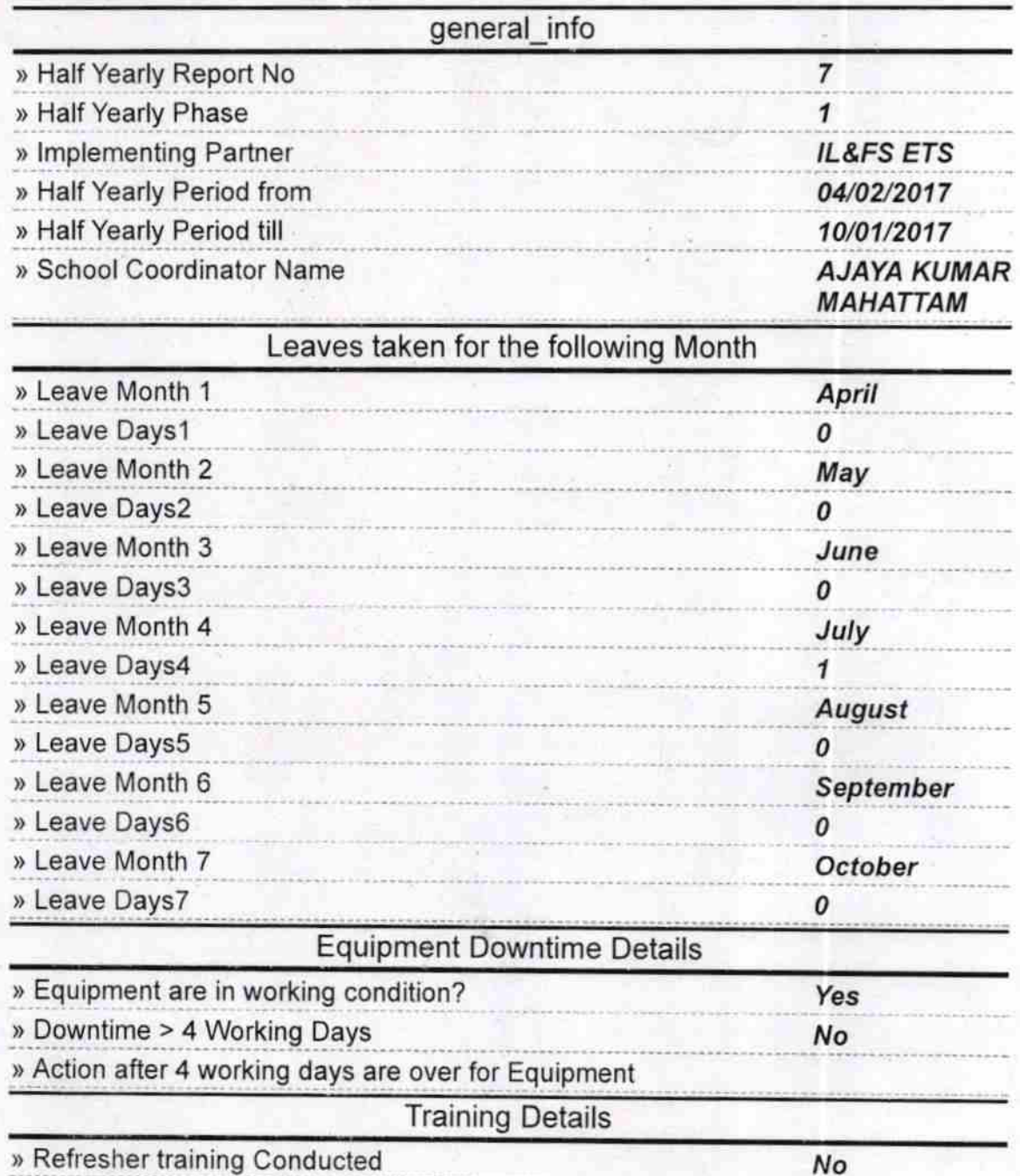

» Refresher training Conducted Date

» If No; Date for next month

12/06/2017

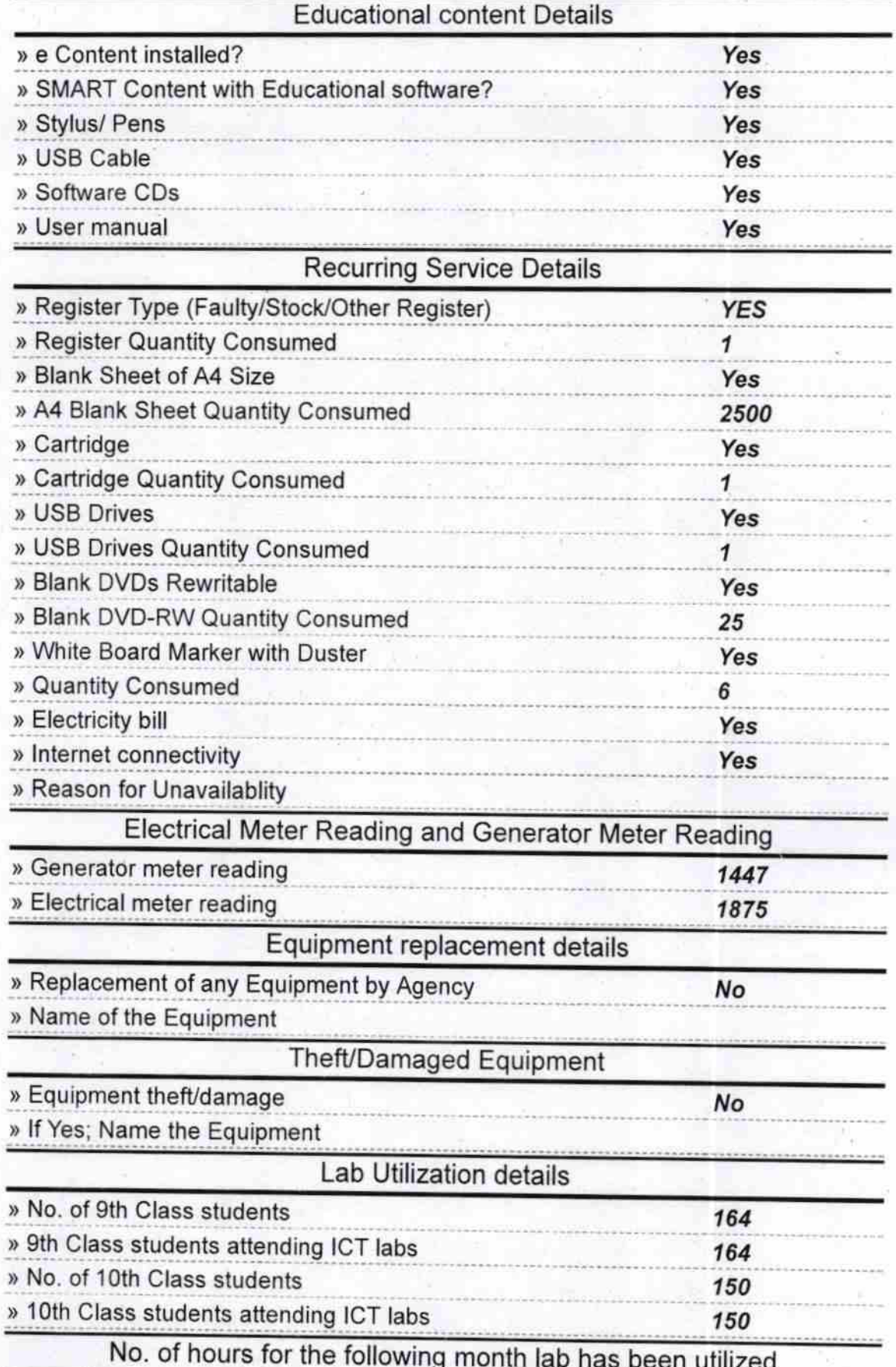

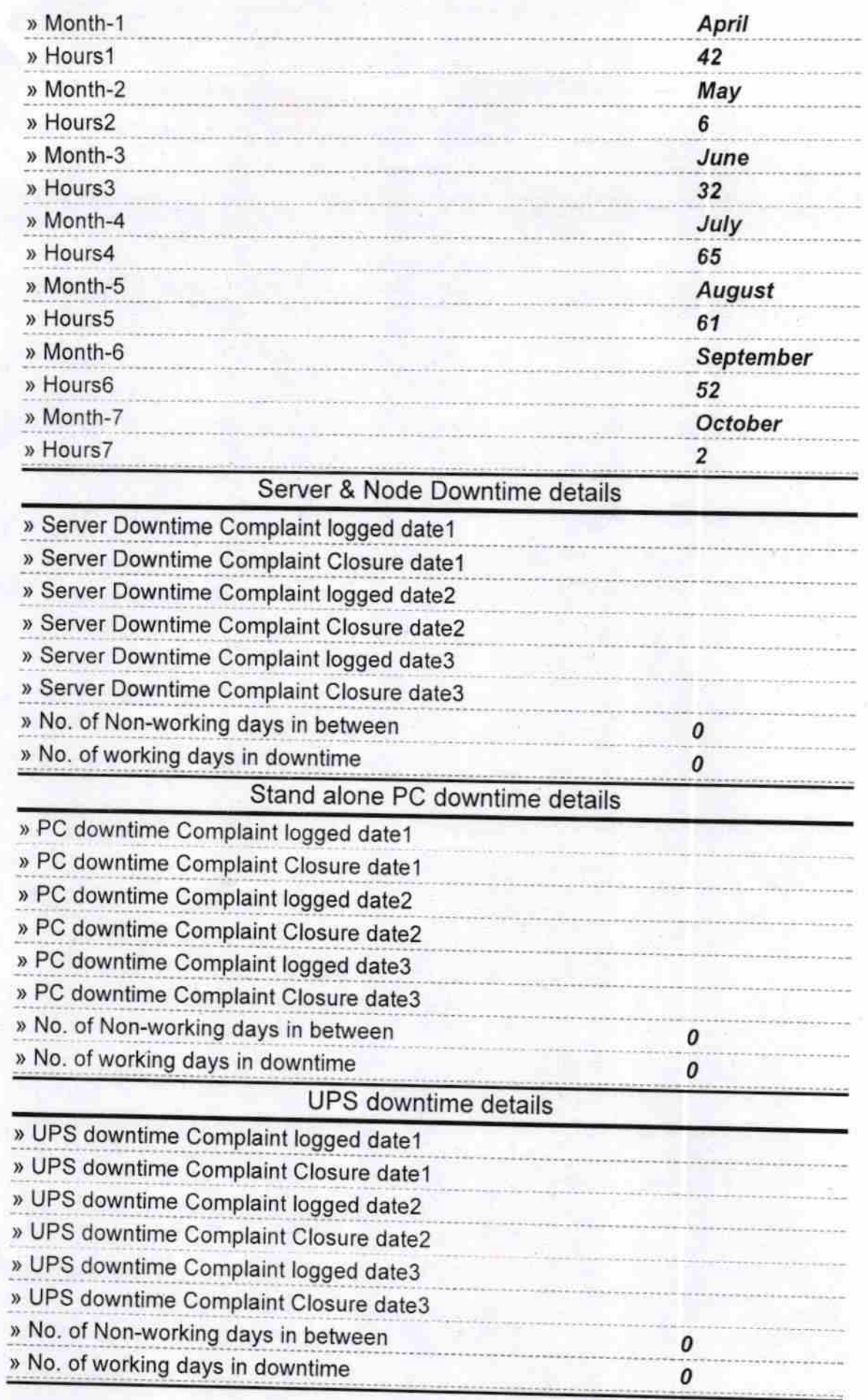

## Genset downtime details

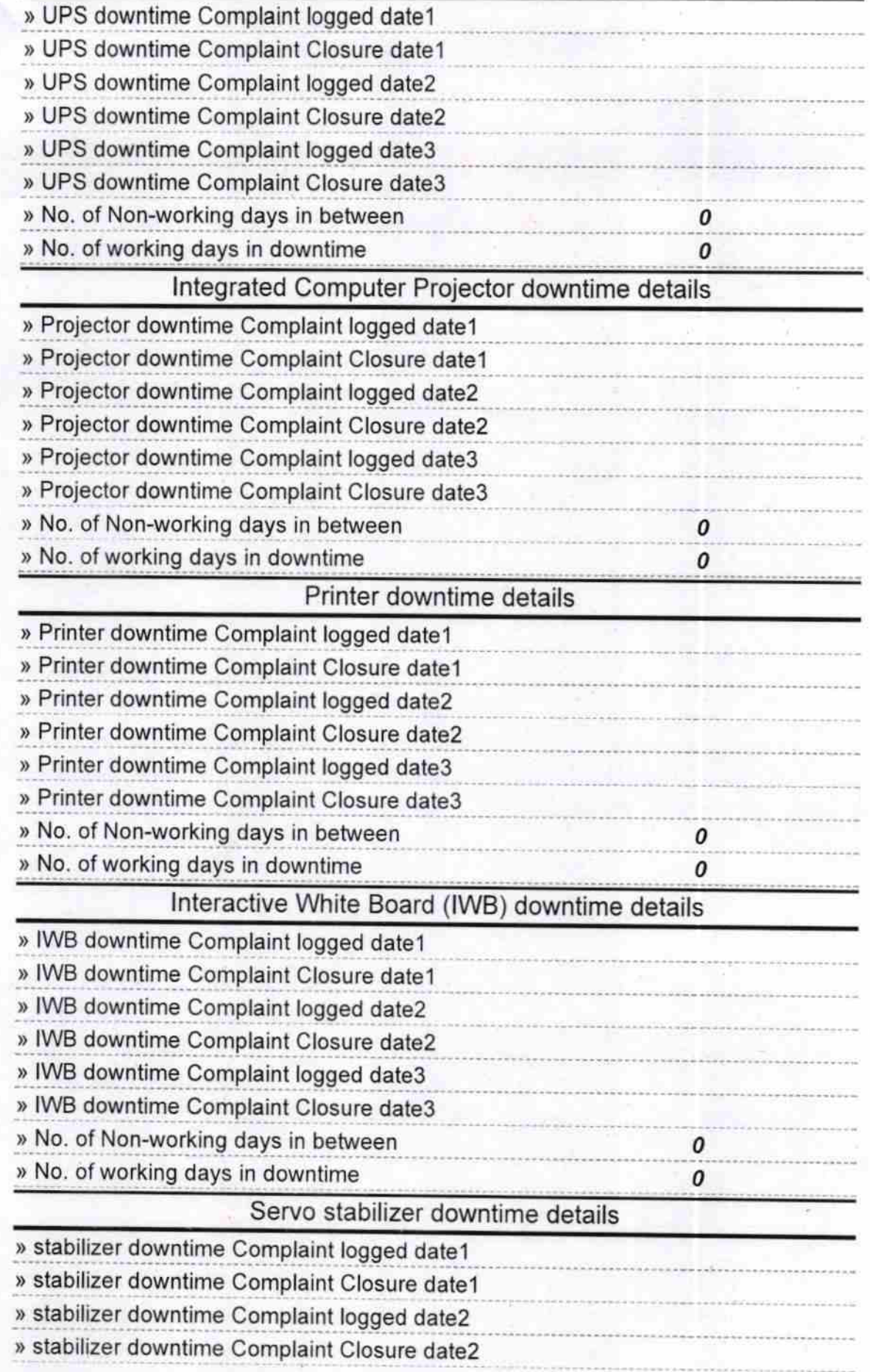

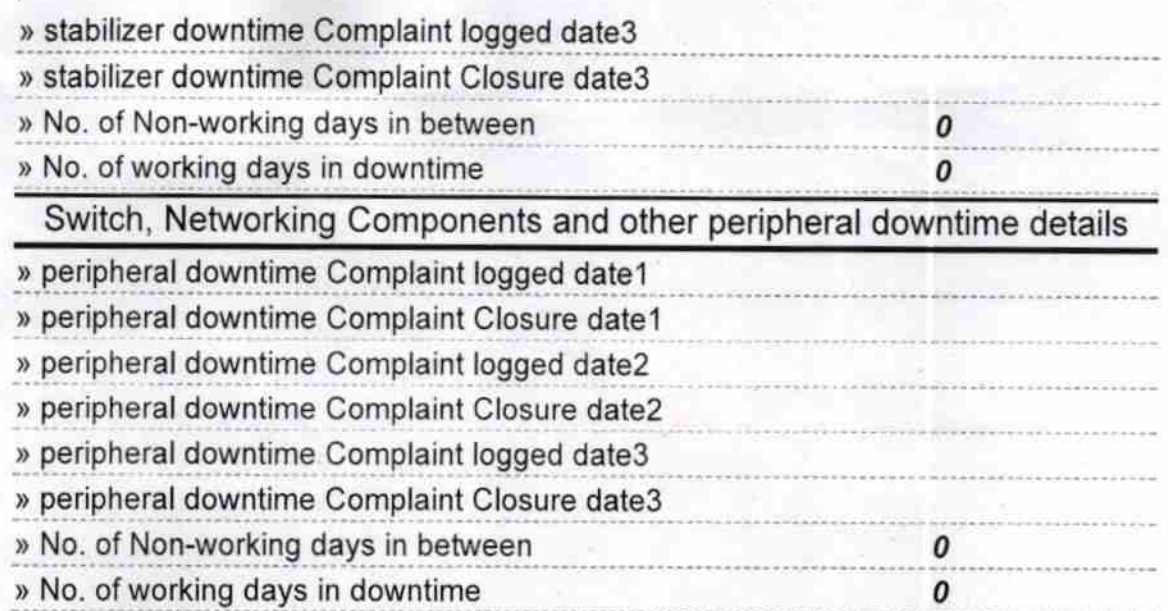

 $F \circ \sigma$ 

For The admission School<br>Signature of Head Master Mistress with Seal

KRShamma

 $\overline{1}$